## **setProgram**

**setProgram(programOrNil, index)**

## **Description**

Function to set a program in the specified slot of the **Program Table** or the **Slot Rack** of the plug-in instance. Before calling this function, you must access the [Instance](https://developer.steinberg.help/display/HSD/Instance) object with this.program.instance. The program is determined by its [Program](https://developer.steinberg.help/display/HSD/Program) object. To specify the slot in the **Program Table**, you must use the index argument. To specify the slot in the **Slot Rack**, you must use a [Slot](https://developer.steinberg.help/display/HSD/Slot) object, for example, via [getSlot](https://developer.steinberg.help/display/HSD/getSlot). The program can be removed from the **Slot Rack** by using nil as argument.

An [Element](https://developer.steinberg.help/display/HSD/Element) object can only have one parent. It cannot be child of multiple parents. Therefore, each program can exist only once in the **Program Table**. Furthermore, an [Element](https://developer.steinberg.help/display/HSD/Element) object that you retrieved from the running plug-in instance cannot be added twice to the **Program Table**. It must be removed before it can be added again. The [Element](https://developer.steinberg.help/display/HSD/Element) objects that you retrieve through [loadPreset](https://developer.steinberg.help/display/HSD/loadPreset) or [loadPresetAsync](https://developer.steinberg.help/display/HSD/loadPresetAsync) can be added freely to the **Program Table**, because these functions create a copy of the [Element](https://developer.steinberg.help/display/HSD/Element) objects when reading them.

**Available in:** Controller.

## **Arguments**

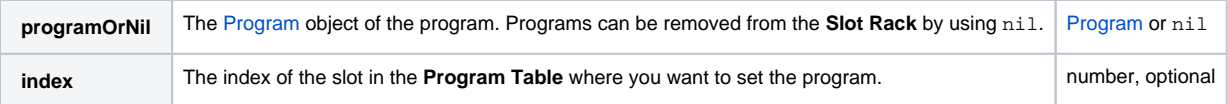

## **Example**

To explore the following script:

- 1. Download [Program.vstpreset.](https://developer.steinberg.help/download/attachments/2001683/Program.vstpreset?version=1&modificationDate=1463568004000&api=v2)
- 2. Drag the preset on the **MediaBay** to import it to the user folder for VST presets.
- 3. Create an empty program and add a script module.
- 4. Paste the script into the text editor of the script module and execute the script.

```
-- set Program.vstpreset in slot 3 of the Program Table and slot 1 of the Slot Rack
-- get the file path for user VST presets
path = getUserPresetPath()
-- load the VST preset
loadedProgram = loadPreset(path.."/Program/Program.vstpreset")
-- set loadedProgram in slot 3 of the Program Table
this.program.instance:setProgram(loadedProgram, 3)
-- set program in slot 1 of the Slot Rack
program = this.program.instance:getProgram(3)
this.program.instance:getSlot(1):setProgram(program)
-- clear slot 2 of the Slot Rack
this.program.instance:getSlot(2):setProgram(nil)
```
**See Also:** [getProgram,](https://developer.steinberg.help/display/HSD/getProgram) [Program](https://developer.steinberg.help/display/HSD/Program)